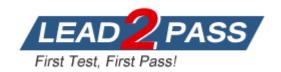

Vendor: Microsoft

Exam Code: MB6-871

Exam Name: Microsoft Dynamics AX 2012 Financials

**Version: DEMO** 

#### QUESTION 1

In Microsoft Dynamics AX 2012, which of the following statements about financial dimensions are true? (Choose all that apply.)

- A. Only the default financial dimensions are allowed.
- B. Financial dimensions can be created by using a form.
- C. Financial dimensions can be created by using a wizard.
- D. A user can create an unlimited number of financial dimensions.

Answer: DB

### **QUESTION 2**

While invoice-updating a sales order, Microsoft Dynamics AX 2012 displays the following error. Account number for transaction type Tax does not exist. You need to resolve the error. What should you do?

- A. Create a record in the item Posting form for the sales tax group that is used in the sales order.
- B. In the Customer posting profiles form, set the sales tax prepayment main account for the customer.
- C. In the Sales tax codes form, set the ledger posting group for the tax combination from the sales order.
- D. In the Ledger posting groups form, specify the main account for the corresponding ledger posting group.

Answer: D

#### **QUESTION 3**

You need to enable sales tax calculation in Microsoft Dynamics AX 2012. Which of the following must you set up?

- A. the sales tax code for the sales tax groups
- B. the sales tax authorities that are attached to the vendor
- C. the ledger posting group that is attached to the sales tax groups
- D. the item sales tax group that is attached to the customer, vendor, and item

Answer: A

### **QUESTION 4**

You need to automatically process sales tax payment settlements. In Microsoft Dynamics AX 2012, what should you do?

- A. Use the general ledger journal settlement function.
- B. Use the Settle open transactions function in the vendor table.
- C. Use the payment journal settlement function when processing a payment.
- D. Use the Sales Tax Payment periodic job in the General Ledger module.

Answer: D

#### QUESTION 5

In Microsoft Dynamics AX 2012, which type of round-off can you apply to a sales tax group?

A. Sales tax codes

- B. Sales tax exemptions
- C. Sales tax intervals
- D. Sales tax provisions

Answer: A

## **QUESTION 6**

In Microsoft Dynamics AX 2012, what is a reason code?

- A. a system-generated code used on Audit trail reports
- B. a system-generated code used to track transaction postings
- C. a user-defined field used to post transactions
- D. a user-defined field used to provide background data about a transaction

Answer: D

## **QUESTION 7**

In Microsoft Dynamics AX 2012, what is the purpose of the fill utility?

- A. To import Microsoft Excel data.
- B. To transfer sales tax information.
- C. To enable users to bulk-update records.
- D. To enable the automatic completion of form fields.

Answer: C

#### **QUESTION 8**

In Microsoft Dynamics AX 2012, which of the following bank account status options are available? (Choose all that apply.)

- A. Open
- B. Closed
- C. Active for all transactions
- D. Inactive for new transactions

Answer: DC

## **QUESTION 9**

In Microsoft Dynamics AX 2012, which of the following credit limit tolerances can be set up in Cash and Bank Management? (Choose all that apply.)

- A. Confirm the system prompts the user to confirm
- B. Error the system generates an error notification
- C. Validate the system prompts the user to validate
- D. Warning the system generates a warning notification

Answer: DB

|  | <br> | <br> | <br> |  |
|--|------|------|------|--|
|  |      |      |      |  |
|  |      |      |      |  |
|  |      |      |      |  |
|  |      |      |      |  |
|  |      |      |      |  |
|  |      |      |      |  |
|  |      |      |      |  |
|  |      |      |      |  |
|  |      |      |      |  |
|  |      |      |      |  |
|  |      |      |      |  |
|  |      |      |      |  |
|  |      |      |      |  |
|  |      |      |      |  |
|  |      |      |      |  |
|  |      |      |      |  |
|  |      |      |      |  |
|  |      |      |      |  |
|  |      |      |      |  |
|  |      |      |      |  |
|  |      |      |      |  |
|  |      |      |      |  |
|  |      |      |      |  |
|  |      |      |      |  |
|  |      |      |      |  |
|  |      |      |      |  |
|  |      |      |      |  |
|  |      |      |      |  |
|  |      |      |      |  |
|  |      |      |      |  |
|  |      |      |      |  |
|  |      |      |      |  |
|  |      |      |      |  |
|  |      |      |      |  |
|  |      |      |      |  |
|  |      |      |      |  |
|  |      |      |      |  |
|  |      |      |      |  |
|  |      |      |      |  |
|  |      |      |      |  |
|  |      |      |      |  |
|  |      |      |      |  |
|  |      |      |      |  |
|  |      |      |      |  |
|  |      |      |      |  |
|  |      |      |      |  |
|  |      |      |      |  |
|  |      |      |      |  |
|  |      |      |      |  |
|  |      |      |      |  |
|  |      |      |      |  |
|  |      |      |      |  |
|  |      |      |      |  |
|  |      |      |      |  |
|  |      |      |      |  |
|  |      |      |      |  |
|  |      |      |      |  |
|  |      |      |      |  |
|  |      |      |      |  |
|  |      |      |      |  |
|  |      |      |      |  |
|  |      |      |      |  |
|  |      |      |      |  |
|  |      |      |      |  |
|  |      |      |      |  |
|  |      |      |      |  |
|  |      |      |      |  |
|  |      |      |      |  |
|  |      |      |      |  |
|  |      |      |      |  |
|  |      |      |      |  |
|  |      |      |      |  |
|  |      |      |      |  |
|  |      |      |      |  |
|  |      |      |      |  |
|  |      |      |      |  |
|  |      |      |      |  |
|  |      |      |      |  |
|  |      |      |      |  |
|  |      |      |      |  |
|  |      |      |      |  |
|  |      |      |      |  |
|  |      |      |      |  |
|  |      |      |      |  |
|  |      |      |      |  |
|  |      |      |      |  |
|  |      |      |      |  |
|  |      |      |      |  |
|  |      |      |      |  |
|  |      |      |      |  |
|  |      |      |      |  |
|  |      |      |      |  |
|  |      |      |      |  |
|  |      |      |      |  |
|  |      |      |      |  |
|  |      |      |      |  |
|  |      |      |      |  |
|  |      |      |      |  |
|  |      |      |      |  |

 $\star$  Instant Download  $\star$  PDF And VCE  $\star$  100% Passing Guarantee  $\star$  100% Money Back Guarantee

# **Thank You for Trying Our Product**

## **Lead2pass Certification Exam Features:**

- ★ More than 99,900 Satisfied Customers Worldwide.
- ★ Average 99.9% Success Rate.
- ★ Free Update to match latest and real exam scenarios.
- ★ Instant Download Access! No Setup required.
- ★ Questions & Answers are downloadable in PDF format and VCE test engine format.

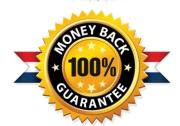

- ★ Multi-Platform capabilities Windows, Laptop, Mac, Android, iPhone, iPod, iPad.
- ★ 100% Guaranteed Success or 100% Money Back Guarantee.
- ★ Fast, helpful support 24x7.

View list of all certification exams: http://www.lead2pass.com/all-products.html

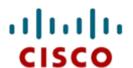

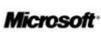

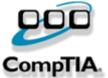

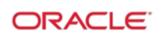

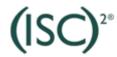

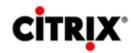

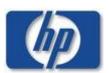

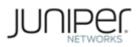

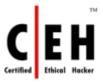

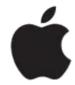

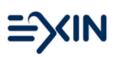

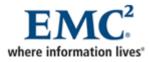

10% Discount Coupon Code: ASTR14